# Modular arithmetic computations review Lecture 7c: 2022-03-02

MAT A02 – Winter 2022 – UTSC Prof. Yun William Yu

# General rules for congruence class

- $a \equiv b \pmod{n} \leftrightarrow a b \equiv 0 \pmod{n}$ , which is to
	- say that *a* and *b* differ by a multiple of *n*.<br>  $E_{x}$   $2 \equiv 7$  (*mod* 5)<br>  $71 \equiv 51$  (*mod 10*)<br>  $9 \equiv -1$  (*mod 10*)
- To find the smallest positive label for  $a \pmod{n}$ , simply find the remainder of  $a \div n$ .

Ex. 
$$
7:5:1 \cdot 2
$$
,  $7:2 \text{ mod } 5$ 

\nIt is  $10:7 \text{ mod } 10$ ,  $51 \div 10 = 5 \text{ mod } 10$ 

\nIt is  $1 \equiv 1 \mod 10$ 

\nso  $1 \equiv 1 \mod 10$ 

\nso  $1 \equiv 1 \mod 10$ 

\nso  $1 \equiv 1 \mod 10$ 

\nso  $1 \equiv 1 \mod 10$ 

\nso  $1 \equiv 1 \mod 10$ 

\nso  $1 \equiv 1 \mod 10$ 

\nso  $1 \equiv 1 \mod 10$ 

\nso  $1 \equiv 1 \mod 10$ 

# Adding in modular arithmetic

- When adding  $a + b \pmod{n}$ , two options:
	- (1) Add the two numbers in normal arithmetic first, and then divide to find the smallest positive label.

 $4 - 3$  $E_x$  76 + 25 (m. 8)  $7\sqrt{101}$  $\equiv 3$   $\left( \text{mod }7\right)$  $28$ 

• (2) Replace the two numbers with another number from their respective congruence classes first, then add, and<br>then replace again.<br> $\frac{10}{26} + 6$ <br> $\frac{3}{26}$ <br> $\frac{2}{36}$ <br> $\frac{76}{26}$ <br> $\frac{3}{26}$ 

then replace again.<br> $E_y$ . 76 + 25 (m.d. ?)  $= 6 + 4$  (m.1 ?)<br>= 10 (mod ?)<br>= 3 (mod ?)<br>= 3 (mod ?)

# Multiplying in modular arithmetic

- When multiplying  $a \times b$  (mod n), two options:
	- (1) Multiply the two numbers in normal arithmetic first, and then divide to find the smallest positive label.

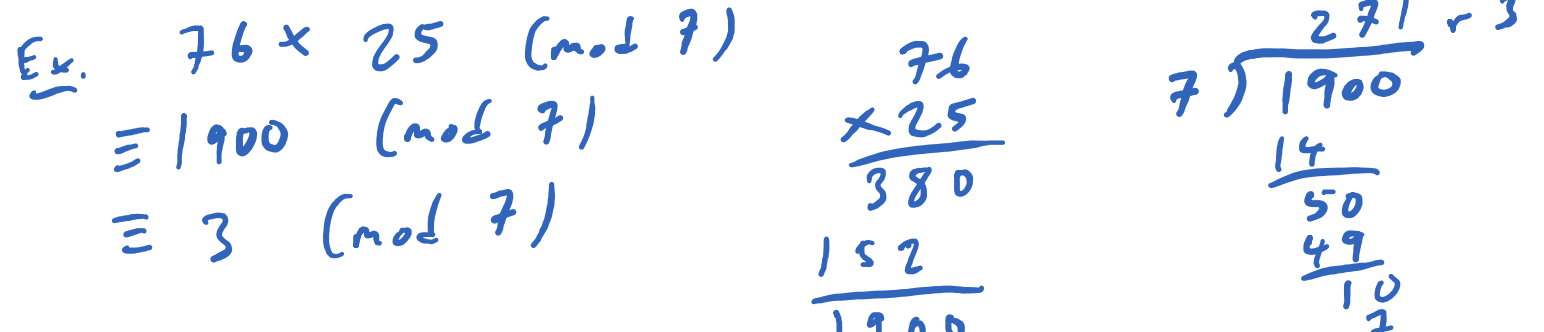

• (2) Replace the two numbers with another number from their respective congruence classes first, then multiply, and

then replace again. (sometimes helpful to use negatives) $\equiv -1 \times 4$  (m. 6 7)  $= -4$  (not 7)  $= 24$  (mod 7)<br> $= 3$  (mod 7)  $3 - 4 + 7 = 3$   $(n + 1)$ 

#### Simple powers in modular arithmetic

• To compute powers, sometimes it is easier to break it **1 ب ن** ب

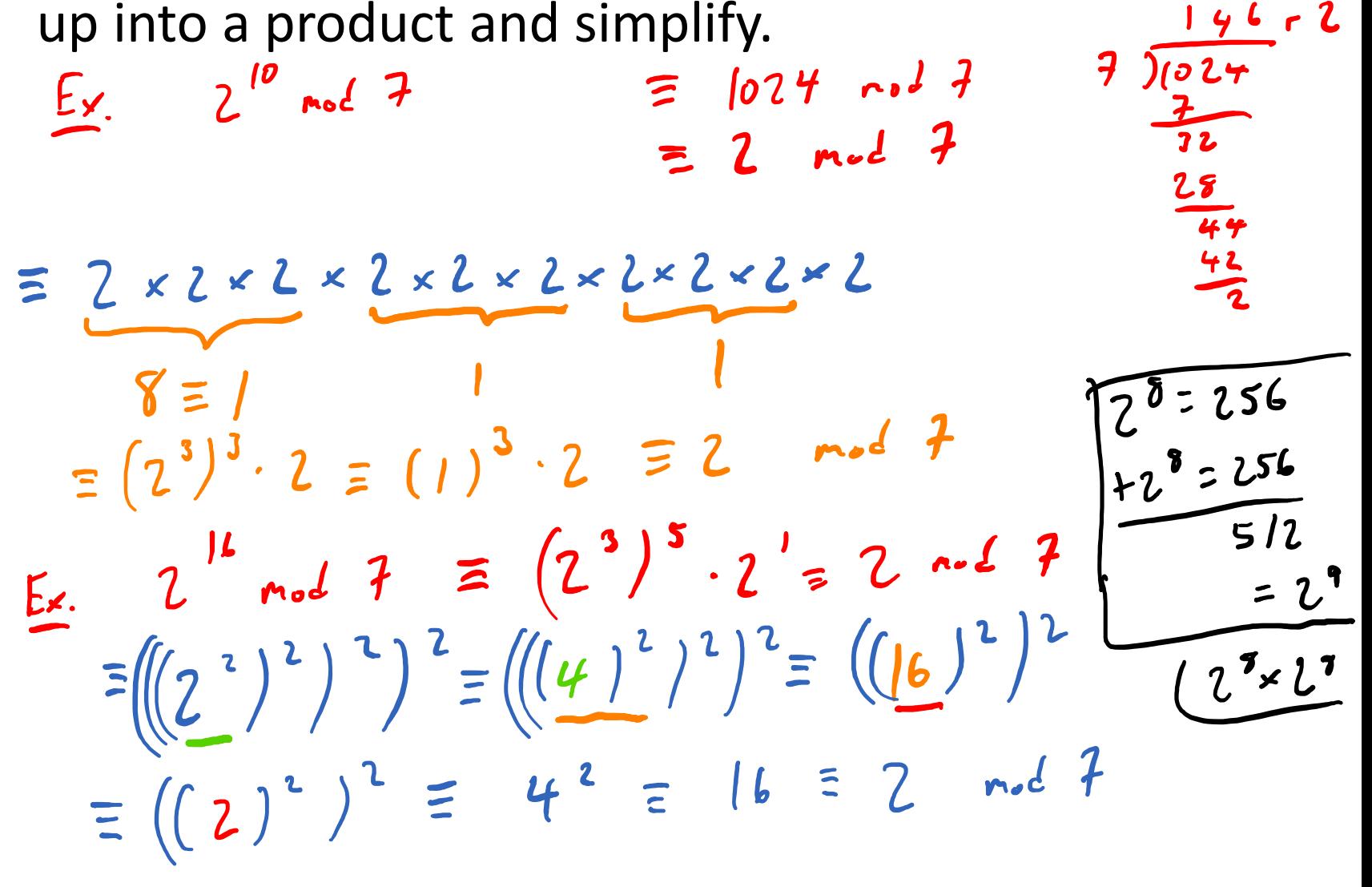

## Try it out

•  $637 \times 437 \; (mod 7)$  $0 \times 437$  (not ?)  $\equiv 0$  not 7

91  $7)637$  $\frac{63}{02}$ 

- $507 \times 237 \; (mod \; 509)$  $= -2 \times 237$  $= -474 + 509 = 35$
- $\cdot$  367<sup>2</sup> (mod 369)
- $7^6 \pmod{51}$  $=$   $(49)^3$  red  $51$  $\equiv (-2)^3$  act 31  $43$  $= -8$  m.  $S/\equiv$

A: 0 B: 4 C: 35  $D: 43$ E: None of the above

## Try it out

- $\cdot$  432903 + 1463974 (mod 100)<br> $\leq$  3 + 74 = 77
- $105 \times 237 \pmod{7}$  $\equiv$  0 x 237  $\equiv$  0
- $\cdot$  4502<sup>2</sup> (mod 4507)  $\equiv (-5)^{2}$  = 25
- $76 \times 77 \times 78 \pmod{79}$  $= -3 \times -2 \times -1$ 
	- $= -b = 73$

A: 0 B: 25 C: 73 D: 77 E: None of the above

Try it out  
\n• 3<sup>64</sup> (mod 78) 
$$
\equiv \left( \left( (3^{x})^{3} \right)^{2} \right)^{2} \right)^{2}
$$
  
\n9<sup>1</sup>  $\frac{1}{3}$   
\n10<sup>1</sup>  $\frac{1}{3}$   
\n11<sup>2</sup>  $\frac{1}{3}$   
\n12<sup>1</sup>  $\frac{3}{2}$   
\n13<sup>2</sup>  $\frac{2}{3}$   
\n14<sup>2</sup>  $\frac{1}{3}$   
\n15<sup>2</sup>  $\frac{1}{3}$   
\n16<sup>2</sup>  $\frac{1}{3}$   
\n17<sup>2</sup>  $\frac{1}{3}$   
\n18<sup>1</sup>  $\frac{1}{3}$   
\n19<sup>1</sup>  $\frac{1}{3}$   
\n10<sup>1</sup>  $\frac{1}{3}$   
\n11<sup>2</sup>  $\frac{1}{3}$   
\n12<sup>2</sup>  $\frac{1}{3}$   
\n13<sup>2</sup>  $\frac{1}{3}$   
\n14<sup>2</sup>  $\frac{1}{3}$   
\n15<sup>2</sup>  $\frac{1}{3}$   
\n16<sup>2</sup>  $\frac{1}{3}$   
\n17<sup>2</sup>  $\frac{1}{3}$   
\n18<sup>2</sup>  $\frac{1}{3}$   
\n19<sup>2</sup>  $\frac{1}{3}$   
\n10<sup>2</sup>  $\frac{1}{3}$   
\n11<sup>2</sup>  $\frac{1}{3}$   
\n12<sup>2</sup>  $\frac{1}{3}$   
\n13<sup>2</sup>  $\frac{1}{3}$   
\n14<sup>2</sup>  $\frac{1}{3}$   
\n15<sup>3</sup>  $\frac{1}{3}$   
\n16<sup>3</sup>  $\frac{1}{3}$   
\n17<sup>2</sup>  $\frac{1}{3}$   
\n18<sup>2</sup>  $\frac{1}{3}$   
\n19<sup>2</sup>  $\$ 

# Try it out

•  $3^{64}$  (mod 25)  $3 - 6$  $3^{\prime}$  = 3  $25)81$ て = 9  $3^{4}$  = 9<sup>2</sup> = 8 = 6  $4r21$ 25)121  $3^8 = 3^4.3^4 = 6.6 = 36 = 11$ <br> $3^7 = 3^8.3^8 = 11.1 = 121 = 21$  $3^{32}$  = 21.2) = 441 = 16  $3^{64}$  = 16.16 = 256 = 6  $3^{48} = 6^{2} = 36 = 11$ 64  $\frac{1}{3}$  = 27 = 2  $3^{64}$  = 3<sup>48</sup>. 3<sup>16</sup> = 11. 21  $3^6 \equiv 2^2 \equiv 4$  $23156$  $A:3$  $3^{12}$  = 4<sup>2</sup> = 16  $B:6$  $C:9$  $7^{24} \equiv 16^{2} \equiv 6$  $D: 27$ E: None of the above